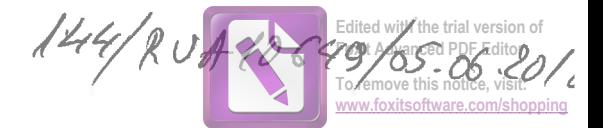

## **DECLARATIE DE INTERESE** (conform Anexei nr.2 din Legea nr.176/2010)

Subsemnatul/Subsemnata, TOMA CR/CT/AN - NOOLAE având<br>
M. A. M. M. CNP functia de domiciliat în cunoscând art.326 din couui penai privind talsul în declarații, declar pe propria răspundere: prevederile

1. Asociat sau acționar la societăți comerciale, companii / societăți naționale, instituții de credit, grupuri de interes economic, precum și membru în asociații, fundații sau alte organizații neguvernamentale:

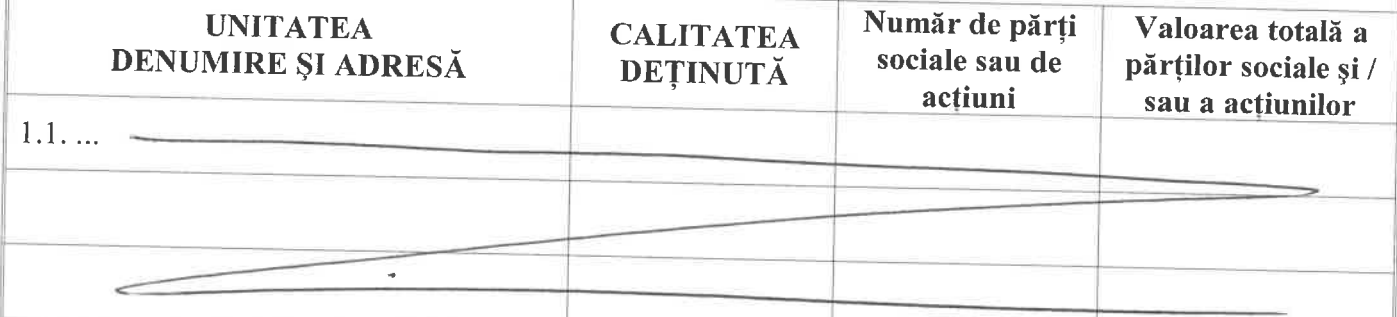

2. Calitatea de membru în organele de conducere, administrare și control ale societăților comerciale, regiilor autonome, companiilor / societăților naționale, instituțiilor de credit, grupurilor de interes economic, asociațiilor sau fundațiilor ori ale altor organizații neguvernamentale:

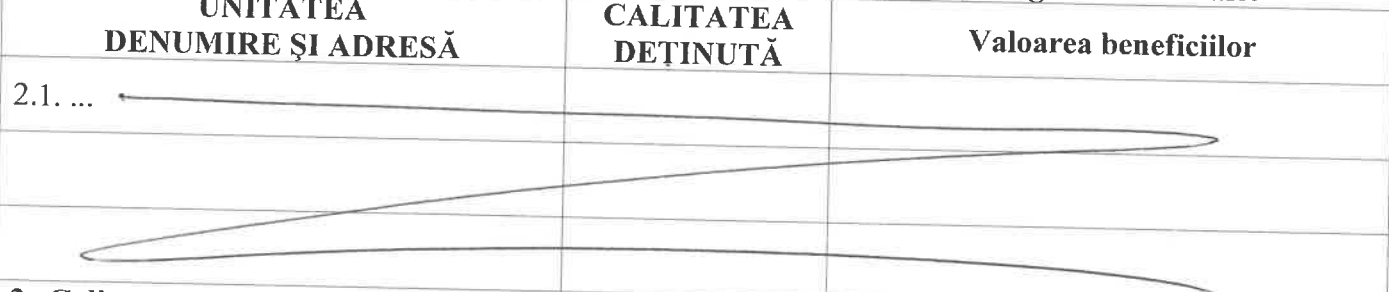

3. Calitatea de membru în cadrul asociațiilor profesionale și / sau sindicale:

4. Calitatea de membru în organele de conducere, administrare și control, retribuite sau neretribuite, deținute în cadrul partidelor politice, funcția deținută și denumirea partidului politic:  $4.1...$ 

5. Contracte, inclusiv cele de asistență juridică, consultanță și civile, obținute sau aflate în derulare în timpul exercitării funcțiilor, mandatelor sau demnităților publice finanțate de la bugetul de stat, local și din fonduri externe ori încheiate cu societăți comerciale cu capital de stat sau unde statul este acționar majoritar/minoritar:

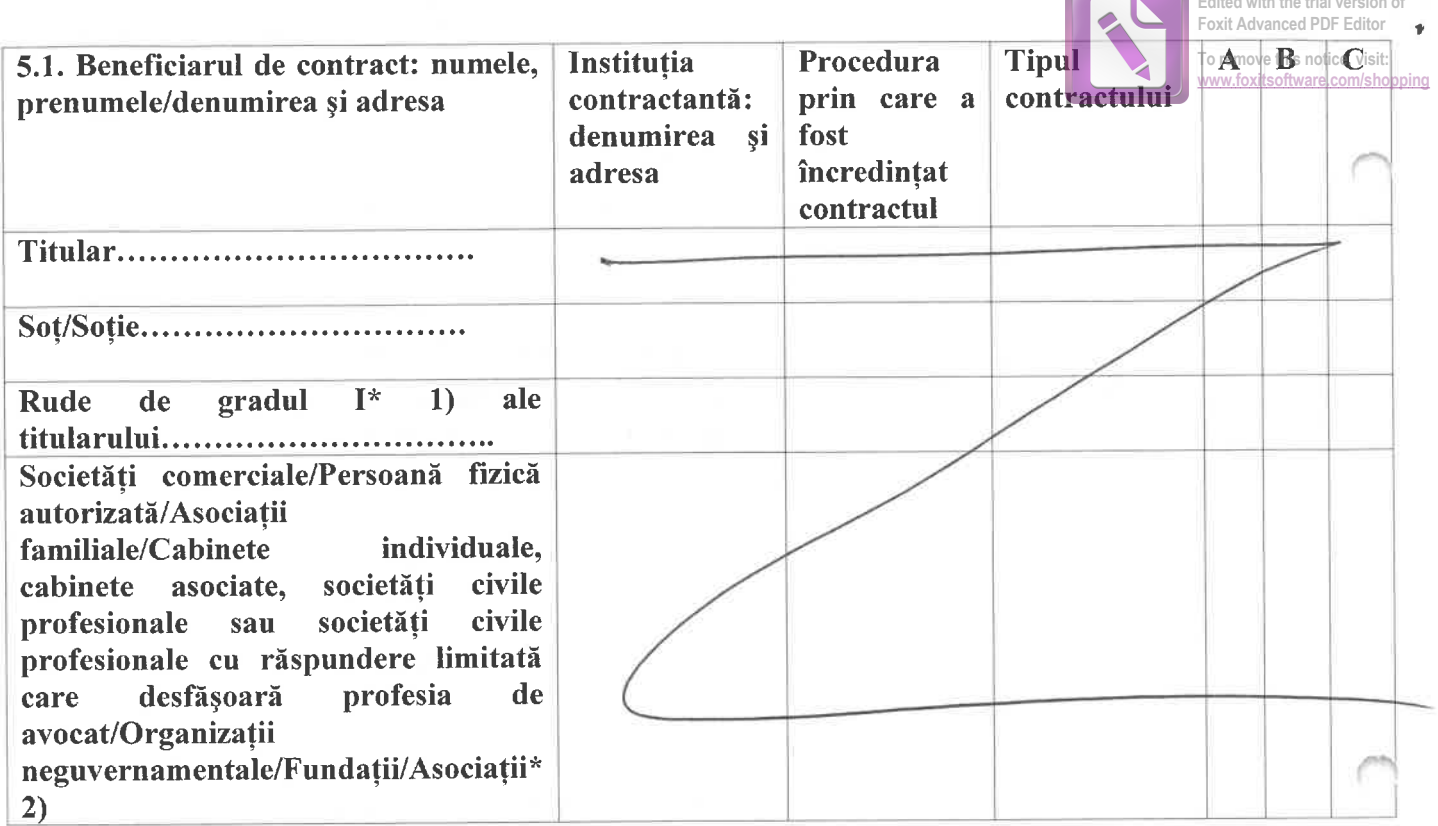

\*1) Prin rude de gradul I se înțelege părinți pe linie ascendentă și copii pe linie descendentă.

\*2) Se vor declara numele, denumirea și adresa beneficiarului de contract unde, prin calitatea deținută, titularul, soțul/soția și rudele de gradul I obțin contracte, așa cum sunt definite la pct. 5.

Semnificația coloanelor din tabelul de mai sus este următoarea:

- A- Data încheierii contractului
- B- Durata contractului
- C- Valoarea totală a contractului

Prezenta declarație constituie act public și răspund potrivit legii penale pentru inexactitatea sau caracterul incomplete al datelor menționate.

Data completării est. 06, 2018

Semnătura

 $\sqrt{2}$